form the other district(s) with which the will be sharing administrative staff for school. Bar 2024  $\bullet$  h o t  $\,$  H  $\circ$  /  $\,$ 

.'/\* be reported please send an email to **EMSCMGTS@n** sed.gov indicating the title of the staf a

equired to

<del>אסם חת</del>סקק<del>ק בהה</del>

&'&"

 $\mathsf{r}$  m  $\mathsf{u}$   $\circ$ 

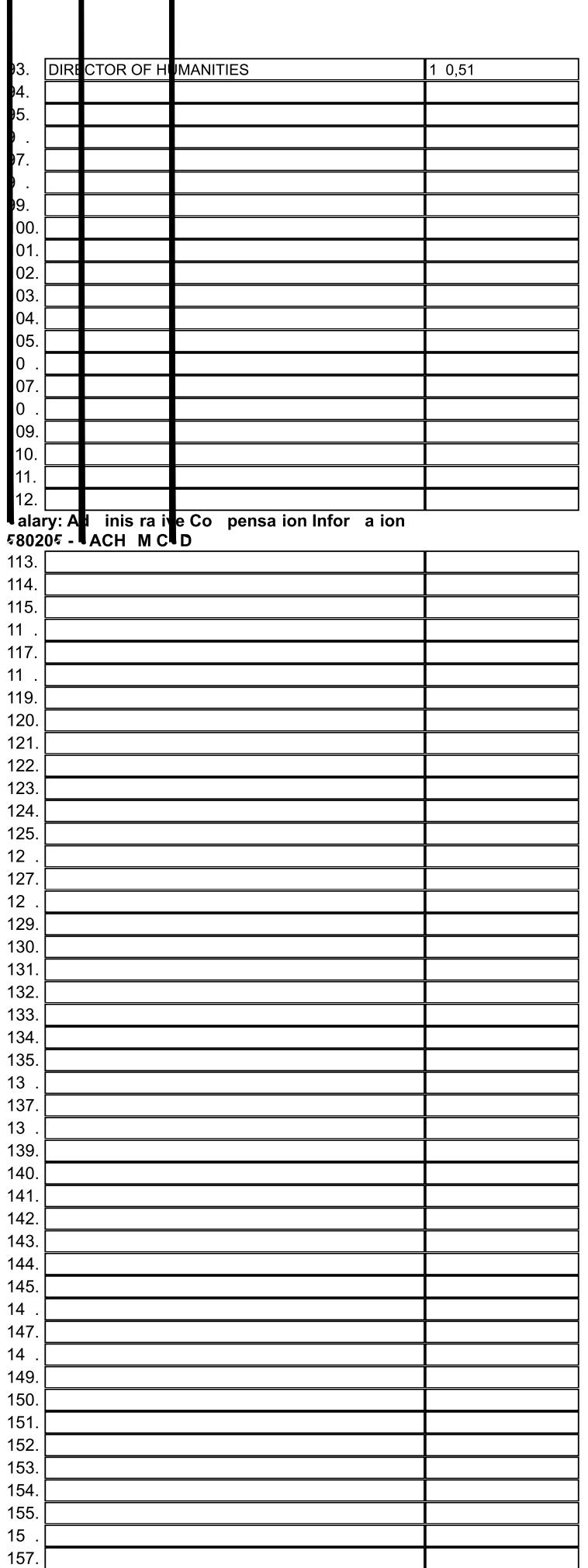

2023-2024 Clai Year - Pa e 4<br>Official - as of 05/06/2024 04:42 PM

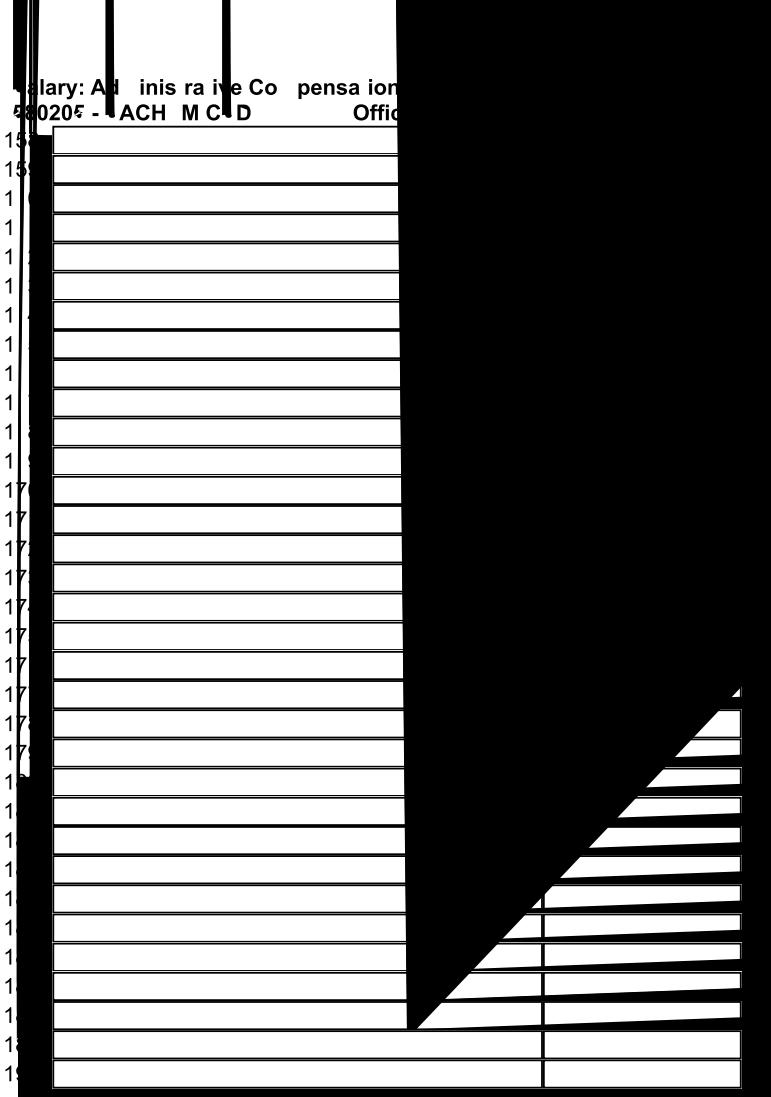